#### أخبار وتقارير $\gg$

### ختسام دورة تسأليسف الكت ساب الج

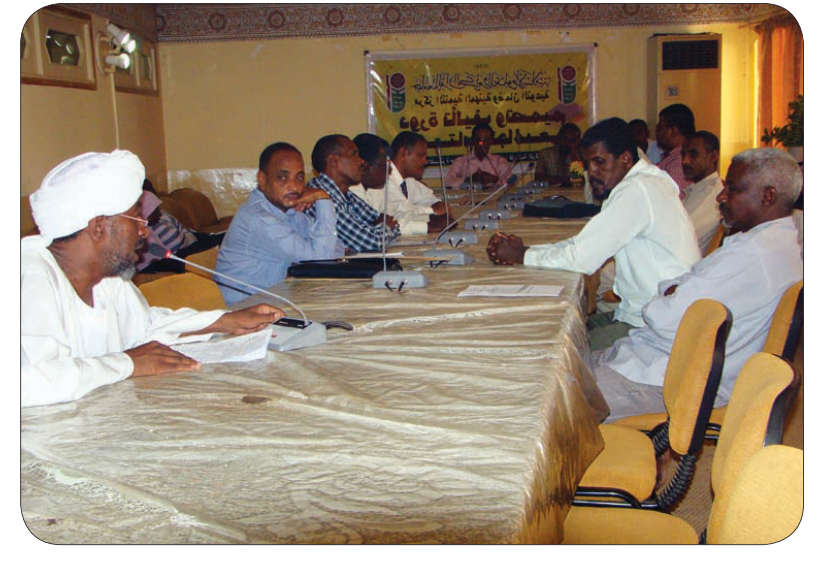

الولاد

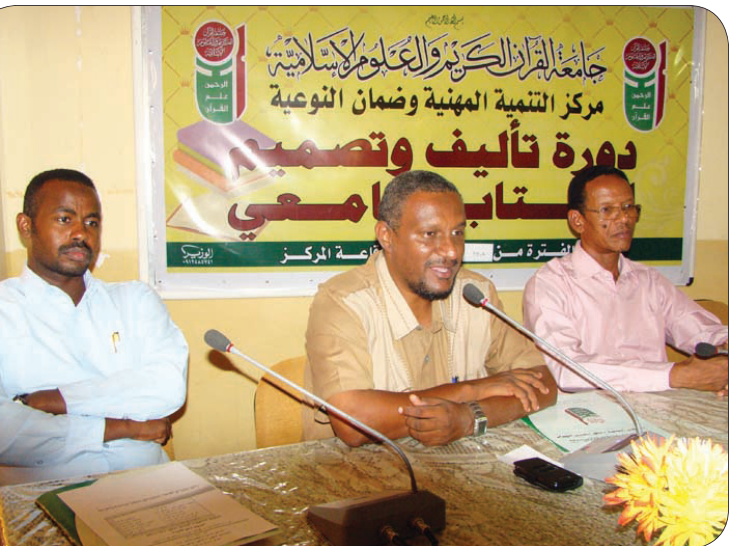

مقدمًا شكره الخاص لمركز التنمية المهنية اختتمت يقاعة مسحد النيلين دورة تأليف على جهوده التي يقدمها تحسينا وتطويرًا الكتاب الجامعى وتصميمه لأعضاء هيئة التدريس بالحامعة من عمداء الكلبات للأداء وأوضح د. سليمان حامد مدير مركز ورؤسساء الأقسيام والتبى أقامها مركز التنمية أن الارتقاء بالعنصر البشرى لا التنمية المهنية وضيمان النوعية وقد خاطب وكبل الحامعة أ. د. معاوية أحمد سيد أحمد حفل ختام الدورة مؤكدًا على

يكون إلا بالتدريب المتواصل الذي اعتبره أداة اختصار للطرق وبلوغ الغايات داعيًا المسؤولين في الجامعة إلي الاهتمام بأمر التدريب وحعّله من الضرورات معربًا عن

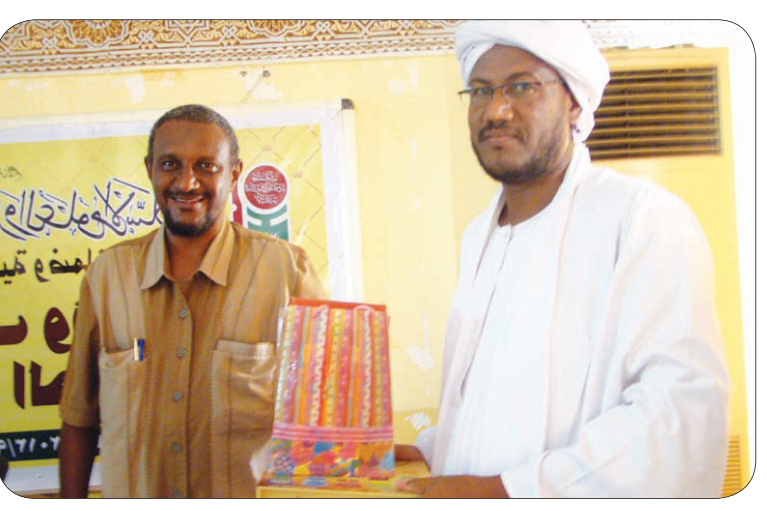

أمله في إتاحة فرصة للذين لم يستكملوا الــدورة وبـــَّيْن أن هــذه التـجربـة تستحق الإشبادة وعبّر د. عمر أحد المدربين في هذه الدورة عن فخره واعتزازه للتدريب مع هذه النخبة وقد ذكر أن هذه الدورة أتاحت لهم الفرصة للتعارف وتعمدق العلاقة بينهم والدارسين واقترح د. محمد النور قسم السيد في كلمة الدارسين بأن تتاح الفرصة لآخرين لتعم الفائدة وقال إنهم قد استمتعوا واستغدوا من هذه الدورة التى تميزت بالفاعلية كما وصفها موضحًا أنهم في أمسّ الحاجة لمثل هذه الـدورات مقدمًا شكره للقائمين على أمر هـذه الــدورة، ويـذكر أن هـذه الــدورة قد ضمت تسعة وعشرين دارسًــا ودارســة تخرج ستة وعشىرون دارسًــا ودارســة وامتدت فى الفترة من الثامن من ديسمبر وحتى السابع عشر منه واختتم برنامج الحفل بتوزيع الشهادات للدارسين وهدايا

## ثقافة أمنية

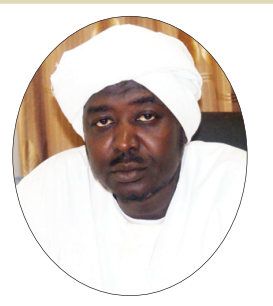

 $c.$   $\mathcal{A}$   $\mathcal{A}$   $\mathcal{A}$   $\mathcal{A}$   $\mathcal{A}$   $\mathcal{A}$   $\mathcal{A}$   $\mathcal{A}$ 

#### أمن المنشأة

تعريف المُشَاّة: هي كل مرفق من مرافق الدولة الحيوية ،وأمن المنشأة يعنى جميع الإجراءات والتدابير التى تنتهج لحماية المنشأة أو المرفـق الحيوى للدولة من التدمير والمشاة تشمل كل غرفة أو مبنى أو مخزن أو معسكر يستهدفه الـعـدو، مثل الـغـرف والمباني التى بها معلومات سرية أو الوزآرات والمصالح والمؤسسات الحكومية وأمكنة إقامة الشخصيات المهمة والفنادق والقاعات الكبرى ومصادر المداه ومحطات الطاقة والوقود والمصافى والمصانع ومصادر الإنتاج الكبيرة والمزارع والثروة الحيوانية، ووسائل المواصلات ومحطات النقل والمطارات والطرق والجسور ومخازن الذخيرة والسلاح ومصانعها ومقار المؤتمرات والاجتماعات والاحتفالات الكبرى، وجميع المرافق التي تؤثر في المصالح العليا للنبلاد، فالعدو كما أنـه يسعى دائـمًـا صـوب جمع المعلومات السرية فإنه يسعى إلى تخريب الاقتصاد الوطني وهدر المجهود الحربى وتدمير المؤسسات والمصالح والمجتمع المدنى.

ولكي يتم إحباط أهداف العدو لا يمكن إلا بتطبيق إجراءات أمن المنشأة الذي يعد ركنا من أركان منظومة أمن الدلاد.

## ختام دورة التحليل المالي باستخدام الحاسب الإلكتروني للطلاب المتفوقين

#### كتب: أ. أحمد الطيب

اختتمت بقاعة مسجد النيلين دورة التحليل المالى باستخدام الحاسب الإلكتروني والتى أقامتها كلية العلوم الإداريــة لطلابها المتفوقين الحائزين على مرتبة الشرف وذلك وفقًا لخطتها بالتعاون مع مركز التنمية المهنية وضمان النوعية بتنفيذ من رئيس قسم المحاسبة الدكتور سادات فيصل عبد الفتاح وقد خاطب مدير الجامعة حفل

أن التدريب يعتبر من أكبر الدعامات التى

تزيد من رفع مستوى الأداء وزيادة قدرات

المتدربين ومهاراتهم وقد نكر أن ثماره

مضمونة شـاكرًا للمركز جـهـوده التى

يقدمها لمنسوبي الجامعة، وأثنى د حسن

يشير في كلمته نيابة عن أمين الشؤون

العلمية على المجبهودات التى يقدمها

الأساتذة للجامعة ولطلابها واصفا هذه

الدورة بالمميزة وقال إن هذه الدورة دعوة

لإحياء الكتاب الورقى فى ظل التكنولوجيا

متحدثًا عن أهمية الكتاب والقيمة العلمية

والثقافية التى يزخر بها داعيًا المتدربين

بالتحلي بالصبر لمزيد من البحث العلمي

الختام مهنئًا الدارسبن على تفوقهم ومشيدًا بحصولهم على درجة الشرف وتفوقهم على نظرائهم من الطلاب متمنيًا أن يكونوا في المستقبل من أعضاء هيئة التدريس بالجامعة وقد أوصاهم بتوصيل رسالة الجامعة فى المواقع التى سيعملون بها مستقبلاً شاكرًا للمركز جهوده التي بذلها في إنجاح هذه الدورة وأشاد بالدورة واعتبرها من الدورات المهمة التي تنقل الطلاب من

الدراسة النظرية إلى حيثيات التطبيق وتحدث مدير مركز التنمية المهنية مبينًا أن هذه الدورة كانت بمبادرة من رئيس قسم المحاسبة د. سادات فيصل عبد الفتاح وتنفيذه ووصفها بالجادة وتمنى أن يستفيد المركز من الخبرات الموجــودة فــى الجــامـعـة مـن أعضاء هيئة التدريس، وقد شكر عميد كلية العلوم الإداريبة الدكتور يحيى حامد مصطفى إدارة المركز على مساعداتهم

للكلدة في خطتها تلك طالبًا أن تكون هنالك شراكات ببن المركز والكلية وعبّر الدارسين عن رضائهم لما تم في هذه الدورة وتعهدوا بألا تنقطع صلاتهم بالجامعة مقدمين شكرهم للكلية فى مقدمتهم رئيس قسم المحاسبة ولإدارة مركز التنمية.ومما يجدر ذكره أن هذه السدورة استمرت لمدة أسبوع شملت تسعة عشر دارسًــا ودارســة بمعامل الحاسوب بمركز الطلاب والطالبات.

# اجتماع المجلس العام للنقابة العامة لعمال التعليم العالى

عقد بدار النقابة العامة لعمال التعليم العالى بالخرطوم الاجتماع السادس للمجلس العام لدورة الانعقاد السادسة حيث أوضح الأمين العام للنقابة أ. أحمد محجوب ابن عوف في تقرير الأداء في فاتحة أعمال المجلس أن هذا الاجتماع قد انعقد مواكبة لتطورات تطبيق مشروع الحد الأدنـى للأجور مبيّنا أنـهم قد ظلوا في خلاف ومشادات مستمرة مع وزارة المالية والاتحاد العام لنقابات عمال السودان لتطبيق هذا المشروع ولم يصدر حتى الآن قـرار بشانه وبــــّن أن النقابة ستشكل آلبة للضغط على وزارة المالية بغرض تنفيذ هذا المشروع ، مشيرًا إلى أن كل الفرعيات ستسعى لقيام مواقع للبيع المخفض للعاملين وأفاد في تقريره الذي حوى ملامح العمل خلال الفترة من أبريل٢٠١٣ وحتى أغسطس ٢١٠٣م والذي

تركز بصورة مجملة على الجهد الإداري خلال تلك الفترة فقد ببِّن أن النقابة ظلت تؤدي دورها باللقاءات المستمرة مع المسؤولين وبحث الملفات العالقة بشأن استثناء العاملين من قانون الخدمة المدنية والتى كتب لها النجاح مهنئًا كل العاملين بهذا القرار وقال إنه قد تمّ رفع المقترحات والتقديرات لرئاسة الجمهورية والخاصة بتحسين أوضباع العاملين مشبدًا بموقف الاتحاد العام الصارم بتنفيذ اتفاقية متأخرات التعليم العالى والبالغ قدرها( ١٤٥مليون جنيه ) وأشار إلى أن النقابة قد شاركت بفاعلية لدعم متضرري السيول والأمطار برئاسة وزير التعليم العالى وقد ذكر أنهم كان لهم دور في تحريك إمكانيات التعليم العالي الإدارية والطالبية والمالية في درء ما خلفته السيول والأمطار مما حدا باللجنة

أن توجه يتعطيل الدراسة بالجامعات لفترة أسدوعين يشارك فيها الطلاب مع ذويهم في تخفيف المعاناة وقـال إن اللجنة قد أوصت بمشاركة العاملين باستقطاع مرتب يوم من العاملين بمؤسسات التعليم العالى والمراكز البحثية ووزارة العلوم والاتصالات، كما اشتمل التقرير الـذي قدمه أنشطة اللجان والأمانات المتخصصة ، وقد قدم أمئن المال تقريريه المالى الـذي أوضـح فيه الإيــرادات والمنصرفات وموقف الهيئات والفرعيات في سداد الاشتراكات طالبًا من الهيئات والفرعيات سداد ما عليها من متأخرات مبيّنًا أن عدم الالتزام بالاشتراكات قد أعاق النقابة من تنفيذ ما عليها من التزامات ، وقد قدم فى هذا الاجتماع تنوير عن جدول الأجور الجديد واختتم بمناقشات من قبل أعضاء المجلس.

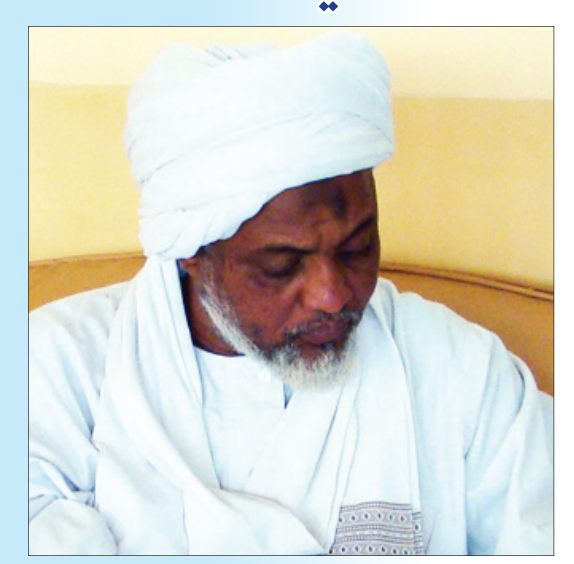

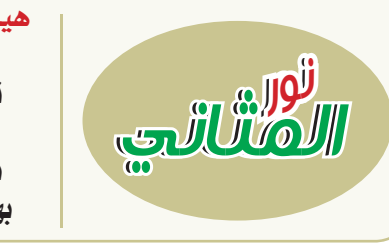

هيئـــة التحــــرير : معملد جعضر نبايل قسمسة أحمسد خليفية نهي حسامد عبد الرحمن بحيرة الضبو العاقسب بهجسة جبسريسل عيسسي

التصحيح اللغوي: د . خالد عبد الله على

مقرالصحيفة أم درمان شارع الموردة  $\lambda$ ٦/٤٦٠٠١٨ : ت

E-mail:c.m.training@hotmail.com

الجمسسع الإلكتروني و الإخبراج الفسني

الطابعون : دار جامعــــة القرآن الكريم للطباعة